## Universidad de Chile Facultad de Ciencias Departamento de Física

## Programación y Métodos Numéricos

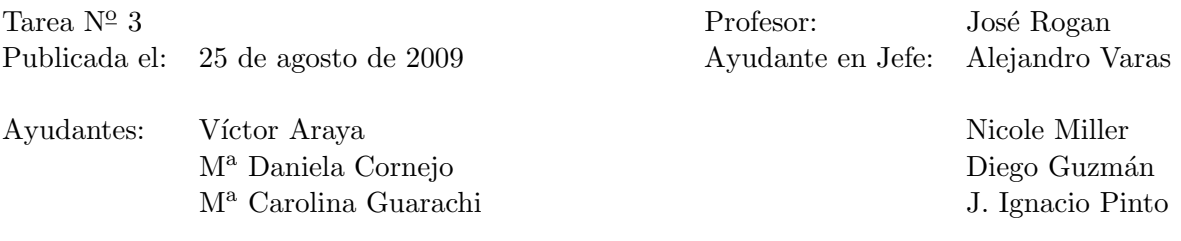

Cree los archivos: lista.txt, con el siguiente texto

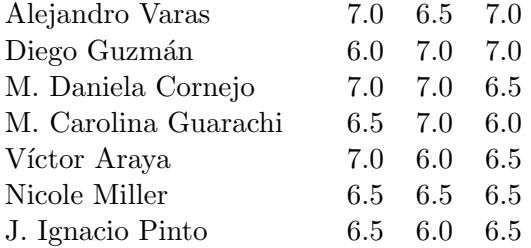

y correos.txt, con el siguiente texto

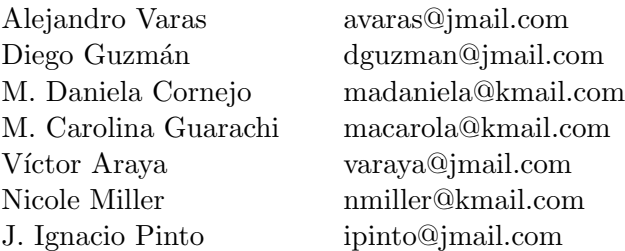

Escriba un archivo de comandos o script, que cree el archivo listaFinal.txt, conteniendo en la primeras columnas el apellido y luego el nombre de los alumnos ordenados alfabéticamente por apellido en otra columa debe incluir los respectivos promedios. Además, su archivo de comandos debe enviar un e-mail a cada uno de los alumno de la lista sólo con su nota final. Su archivo de comandos debe ser válido para cualquier número de alumnos. Note que los e-mails son ficticios.

Entrega el 1 de septiembre del 2009, antes de las 10:15 a.m.